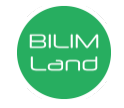

**Автор**: Кожанов Мурат

**Предмет**: Информационно-коммуникационные технологии/Информатика

**Класс**: 10 класс

**Раздел**: Компьютерные сети и информационная безопасность

**Тема**: Массовый открытый онлайн курс: Cloud-технологии: Блокчейн Инженерия

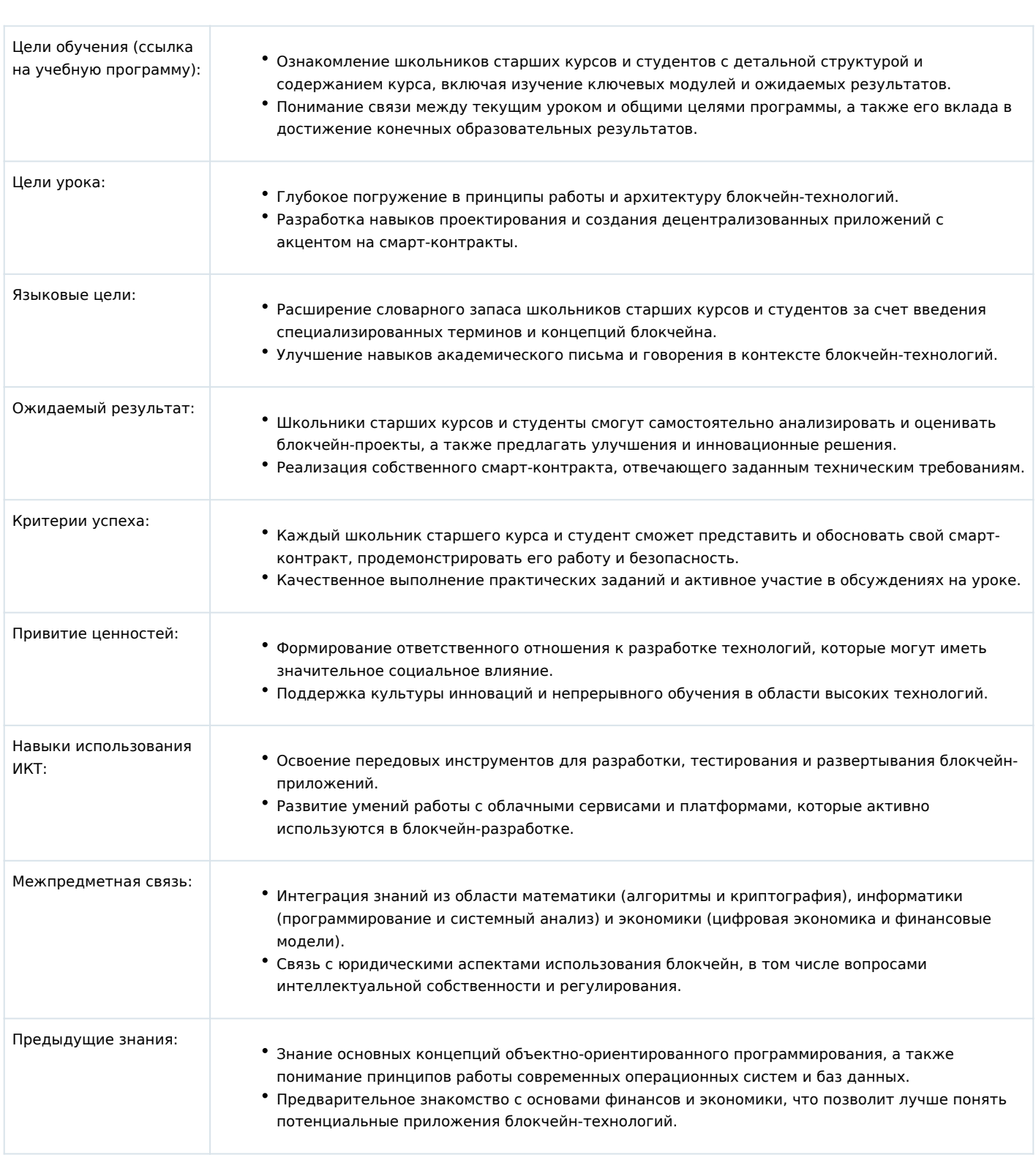

% > 4  $C @ > : 0$ 

|                 | $0?$ ; $0 = 8$ @ > 2 0 = = 0 O 45 O B 5; L = > A B L = 0 C @ > : 5                                                                                                    |                                   |
|-----------------|----------------------------------------------------------------------------------------------------|-----------------------------------|
| $-B0?K$ $C@>:0$ |                                                                                                    | 5 A C @ A K                       |
| $5:FBO$ 1-1     | AB > @ 80 1; >: G59 = B5E = >; > 388 8 F8D @ > 2KE D8 = 0 = A > 2 -   AK; : 0 = 0 1; 5: F8N                                                                                                    |                                   |
| $5:FBO$ 1-2     | AB > @ 80 1; >: G59 = B5E = >; > 388 8 F8D @ > 2KE D8 = 0 = A > 2 -   !AK; : 0 = 0 2 ; 5: F8N                                                                                                    |                                   |
| $5:FBO$ 1-3     | $2545=85$ 2 ; >: $G59=$                                                                                                    | $!AK$ ;: 0 = 0 3 ; 5 : F 8 N      |
| $5: F8O 1 - 4$  | Merkle Root                                                                                                    | $!AK$ ;: 0 = 0 4 ; 5: F 8 N       |
| $5:FBO$ 1-5     | $0 A? @ 545; 5 = K9$ 55AB @ & @ > 7 @ 0 G = > ABL : >: G 5 9 = 0.                                                                                                    | $!AK$ ;: 0 = 0 5 ; 5 : F 8 N      |
| $5:FBO$ 1-6     | $01 > B0$ A B5AB > 2K < : >: G59 = > <                                                                                                    | $!AK$ ;: 0 = 0 6 ; 5 : F 8 N      |
| @ 0:B8:0 1      | • $C > 740 = 85$ : $> H5$ ; L:0 @ 0: B 8: 0 ? > 2B > @ > 9 ; 5: F 88: ! > 7<br>$: H5; 5:$ : https://metamask.io/<br>• >; CG8BL B5AB>2K5 BNB: https://testnet.bnbchain.o<br>• >1028BL A5BL Binance Smart Chain Testnet 2 <5B0<br>https://chainlist.org/?testnets=true&search=97<br>* >; CG8BL B5AB>2K5 BNB: https://testnet.bnbchain.o<br>• A;8 ?5@2K9 :@0= =5 @01>B05B <>6=> G5@57:<br>https://faucet.quicknode.com/binance-smart-chain/bn<br>• !>740BL $2B>@>9$ 0::0C=B 2 <5B0<0A: (+ Create acco<br>$0.1$ BNB = 0 2B > $@$ > 9 0::0C = B |                                   |
| @0:BB:0.2       | * Yellow paper, White paper !; 54 CN185 @ 5A C @ A K @ 5:<br>?@>GB5=8N GB>1K 1>;LH5 C7=0BL ?@> @01>BC 1;><br>• Yellow paper ethereum:<br>https://ethereum.github.io/yellowpaper/paper.pdf<br>* White paper ethereum: https://ethereum.org/en/white                                                                                                    |                                   |
| $5:FBO$ 2-1     | $NGS2K5$ B5@ <8=K - @ 8?B > 3@ 0D8O 2 $\div$ >:G59 = 5                                                                                                    | $!AK$ ;:0 = 0 2 - 1 ;5:F8N        |
| $5:FBO$ 2-2     | $18 < 5B$ @ 8 G = > 5 8 0 A A 8 < 5 B @ 8 G = > 5 H 8 D @ > 2 0 = 8 5                                                                                                    | $1AK$ ; : 0 = 0 2 - 2 ; 5 : F 8 N |
| $5:FBO$ 2-3     | @8?B>3@0D8G5A:85 EMH-DC=:F88                                                                                                    | $!AK$ ;:0 = 0 2 - 3 ;5: F 8 N     |
| $5:FBO$ 2-4     | $0: @01>B05B$ $>:G59=$                                                                                                    | $!AK$ ;: 0 = 0 2 - 4 ; 5 : F 8 N  |
| $5:FBO$ 2-5     | $01 > G89$ ? @ > F5AA ; >: G59 = 0.<br>K                                                                                                    | $!AK$ ;:0 = 0 2 - 5 ;5: F 8 N     |
| $5: F8O 2-6$    | $\div$ : G 59 = 45 < >                                                                                                    | $ AK :0 = 0$ 2-6 ;5:F8N           |
| @ 0:B8:0 3      | • @ 0:B8:0, :@ 8?B>3@ 0D8O 2 1; >: G59 = 01 > B0 A 1; >:<br>>1>7@520B5;5<: https://testnet.bscscan.com/<br>• 0: A>740NBAO :; NG8 2 EVM (Ethereum Virtual Mach<br>https://chainstack.com/how-do-ethereum-and-solana-<br>and-private-keys/<br>• @ 0:B8:0 A A8<<5B@8G=K< H8D@>< AES (Advanced<br>Standard): https://aesencryption.net/                                                                                                    | testnet.bscscan                   |
| @ 0:B8:0 2      | • 0: A > 740 N B A O 1; >: 8 2 1; >: $G59=5$ :<br>https://andersbrownworth.com/blockchain/                                                                                                    | $!AK$ ; : 0                       |
| $5:FBO$ 3-1     | $3 > @ 8B < : > = A5 = ACAO 8 < 09 = 8 = 31$ ; $> : > 2$                                                                                                    | $!AK$ ;:0 = 0 3 - 1 ;5: F 8 N     |
| $5:FBO$ $3-2$   | $:3 > @8B < :>= A5 = ACAO$                                                                                                    | $!AK$ ;:0 = 0 3 - 2 ;5: F 8 N     |
| $5:FBO$ $3-3$   | ; LB5 $@ = 0B82 = K5$ 20 $@ 80 = BK$ 0; 3 > $@ 8B < 0$ : > = A5 = ACA0                                                                                                    | $1AK$ ; : 0 = 0 3 - 3 ; 5 : F 8 N |
| $5:FBO$ 3-4     | 0;840B>@K 2 BNB chain. Gas&fees                                                                                                    | $!AK$ ;:0 = 0 3 - 4 ;5: F 8 N     |
| $5:FBO$ 3-5     | $1 > 7 @ 520B5; L 1$ ; $> : G59 = 0$                                                                                                    | $!AK$ ;:0 = 0 3 - 5 ;5: F 8 N     |

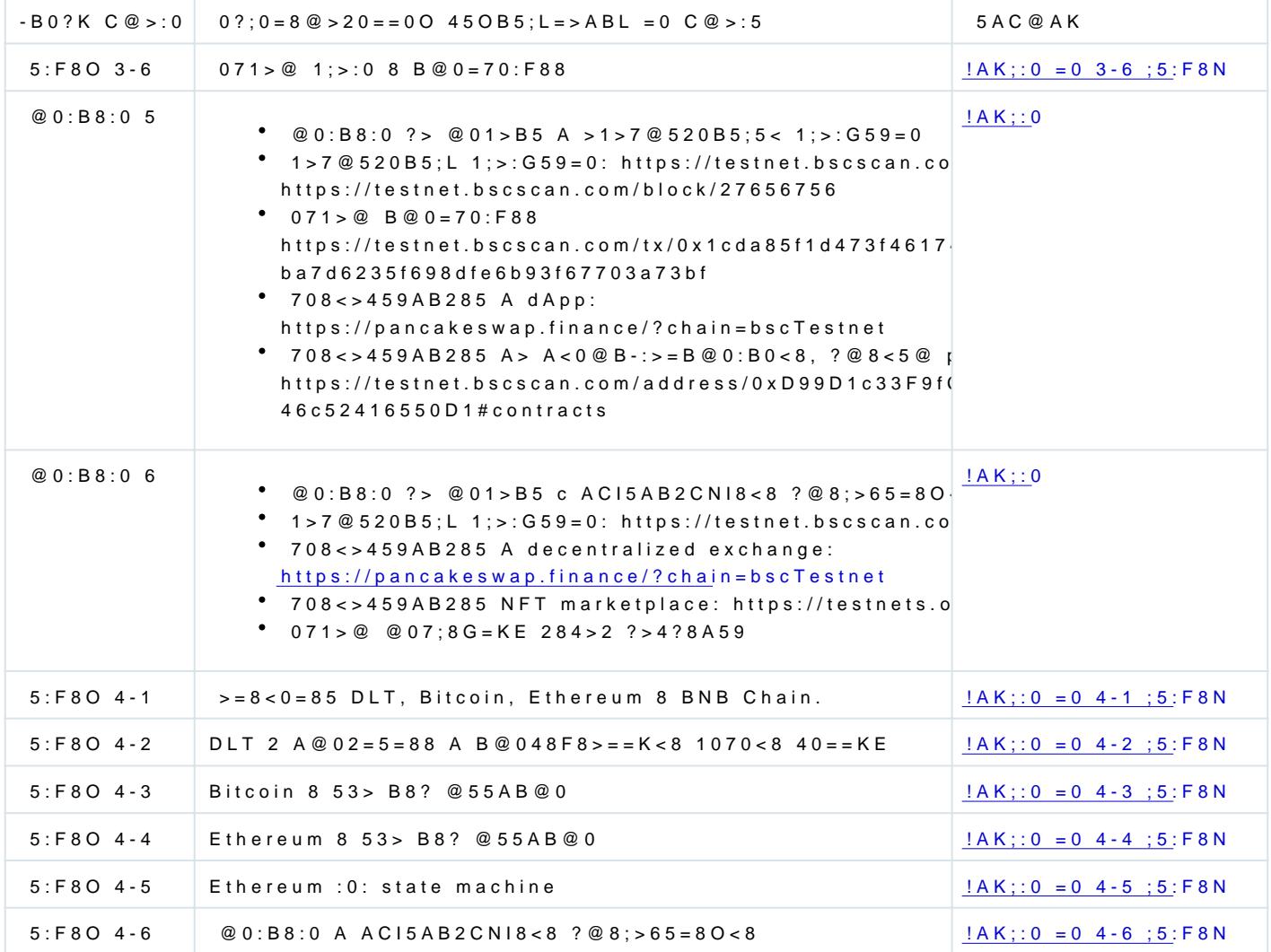

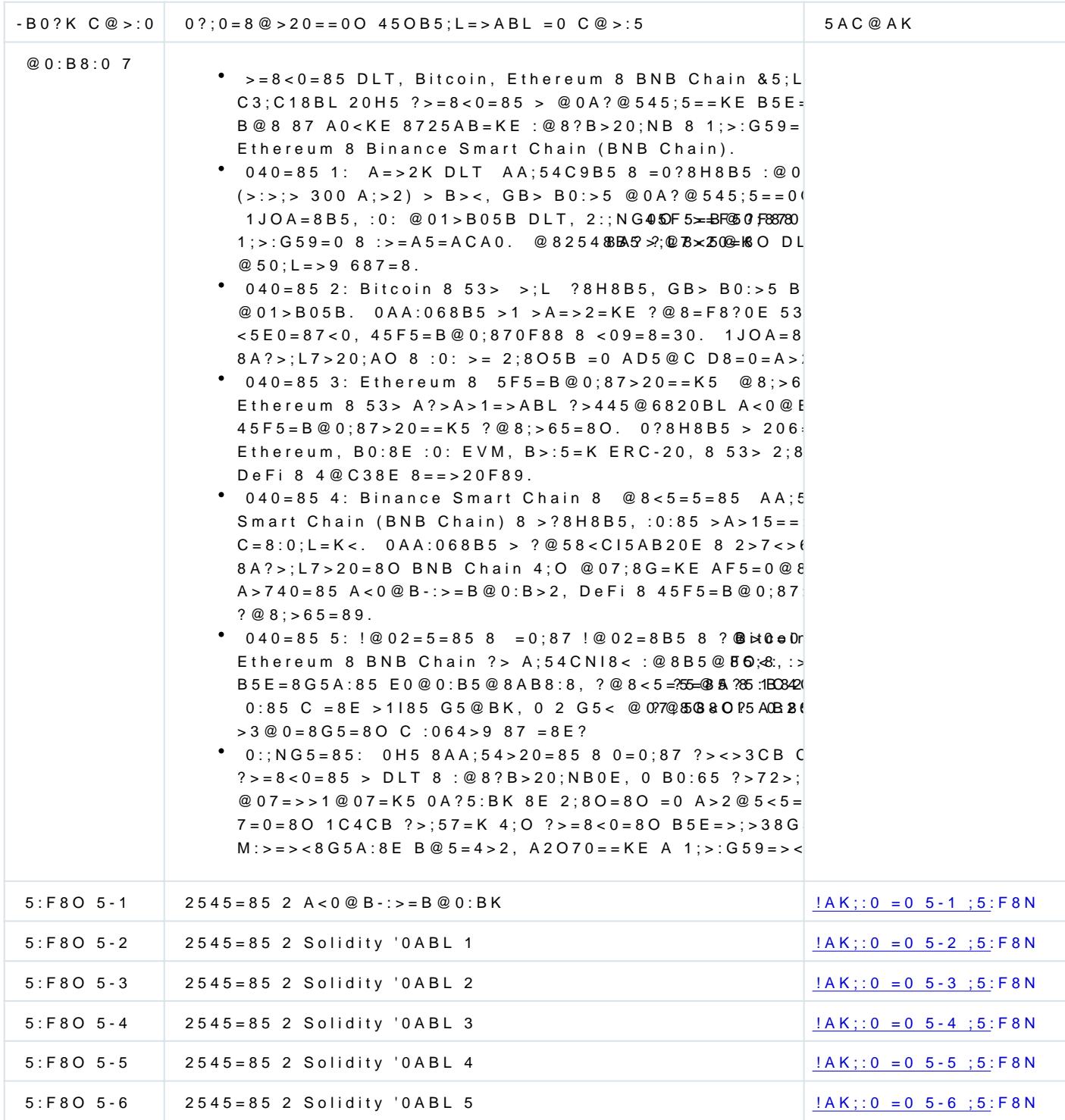

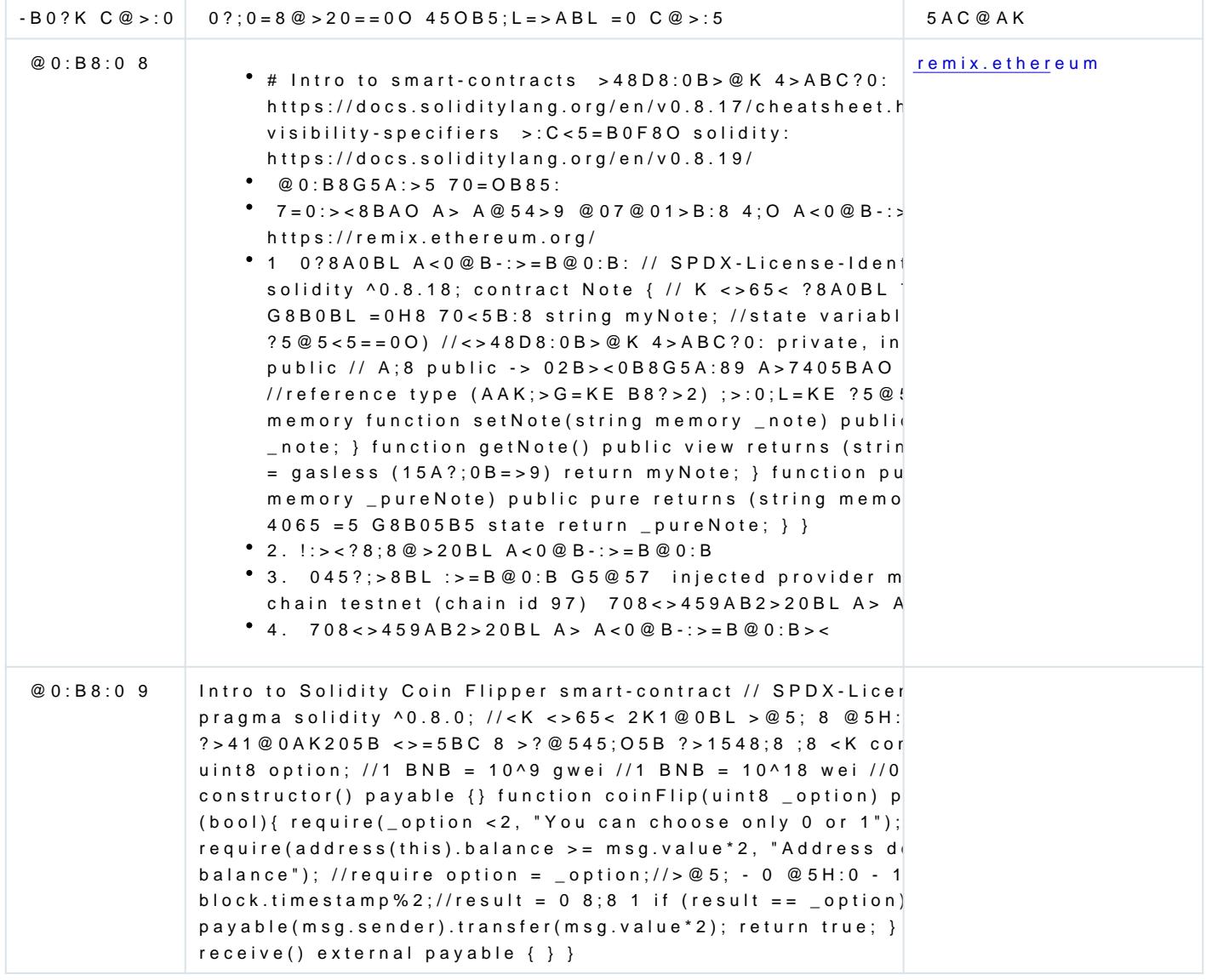